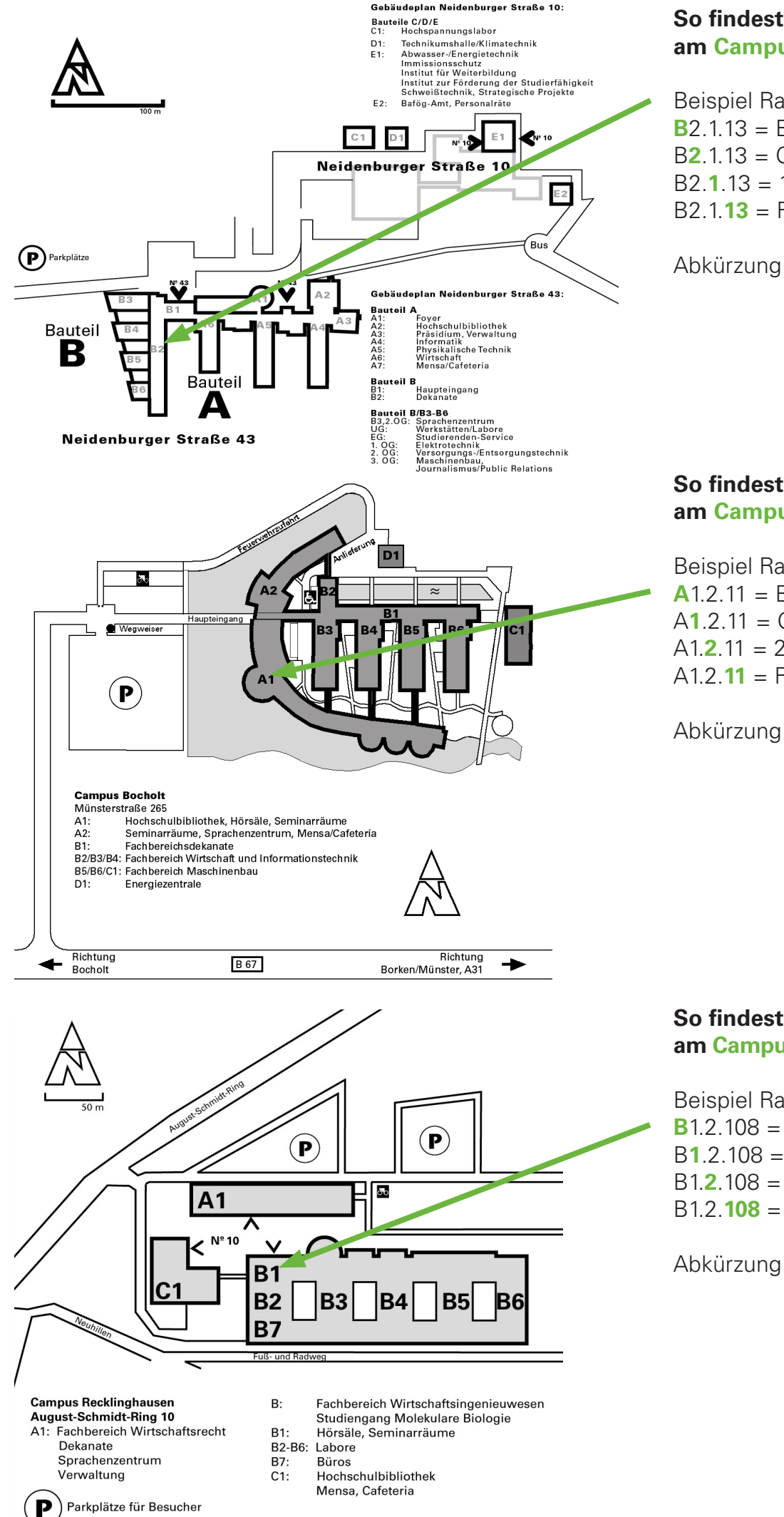

## **So findest Du Deine Räume am Campus Gelsenkirchen:**

Beispiel Raumkennung: B2.1.13 **B**2.1.13 = Bauteil B B**2**.1.13 = Gang 2 B2.**1**.13 = 1. Etage  $B2.1.13 =$  Raum 13

Abkürzung HS = Hörsaal

## **So findest Du Deine Räume am Campus Bocholt:**

Beispiel Raumkennung: A1.2.11  $A1.2.11 = B$ auteil A  $A1.2.11 =$  Gang 1 A1.**2**.11 = 2. Etage  $A1.2.11 =$  Raum 11

Abkürzung HS = Hörsaal

## **So findest Du Deine Räume am Campus Recklinghausen:**

Beispiel Raumkennung: B1.2.108 **B**1.2.108 = Bauteil B B**1**.2.108 = Gang 1 B1.**2**.108 = 2. Etage B1.2.**108** = Raum 108

Abkürzung HS = Hörsaal